# Availability

**Firewall Ports**: HA interhost 2050-2250, 8042-8045 TCP/UDP, FT interhost 8100, 8200 TCP/UDP **Maximums (per HA cluster)**: Hosts <sup>=</sup> <sup>32</sup> VMs <sup>=</sup> <sup>3000</sup> **Maximums (FT)**: Disks per VM =16 vCPUs per VM=1 RAM per VM <sup>=</sup> 64GB VMs per host <sup>=</sup> <sup>4</sup>

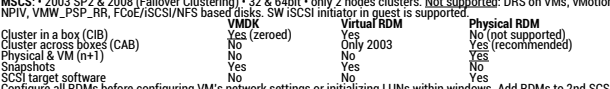

**Links** ria and FT Error Messages http://kb.wn.vsm.ware-high-availability-deepdiv/<br>CPUs & quest OSes that support FT http://kb.wnware.com/kb/10336341<br>MSCS Supported configurations (VSphere 4) http://kb.wnware.com/kb/1037959<br>\_MSCS

### **Networking**

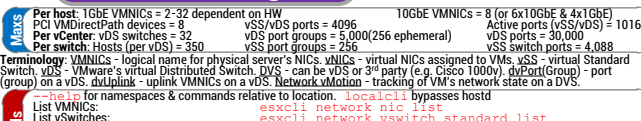

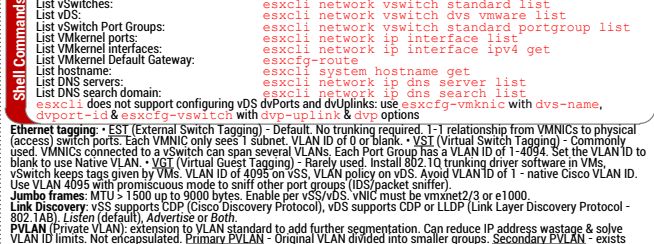

Voltaines Not enconsident (Pinnas Telling) (Separation 2011)<br>
The method in the state of the consistence of the consistence of the consistence of the state of the state of the constraines in the constraines of the constrai **Controllation** Space Transform in the Constrainer of the Higher Department property (default) - detection property and the pulls of space property and the pulls of the pulls of the pulls of the pulls of the pulls of the p

Storage Storage Wh FS = 54 ID<br>**Maximums (per datastore cluster):** Virt disks = 9000 Datastores = 32 (datastore clusters per vCenter = 256)<br>Firewall Ports: <u>iSCSI</u> – 3260 TCP, <u>NFS</u> – 111 TCP/UDP, 2049 TCP/UDP

The sign for exact in considerable to be a scaling the sign of the sign of the sign of the sign of the sign of the sign of the sign of the sign of the sign of the sign of the sign of the sign of the sign of the sign of the **Maxs Maximums (per host)**: Virt disks <sup>=</sup> <sup>2048</sup> LUNs/Volumes <sup>=</sup> <sup>256</sup> Paths <sup>=</sup> <sup>1024</sup> NAS mounts <sup>=</sup> <sup>256</sup> FC HBAs <sup>=</sup> <sup>8</sup> (ports=16) Targets per HBA <sup>=</sup> <sup>256</sup> Paths per LUN <sup>=</sup> <sup>32</sup> LUN size <sup>=</sup> 64TB FCoE Adapters <sup>=</sup> <sup>4</sup> iSCSI HW HBAs <sup>=</sup> <sup>4</sup> Targets per HBA <sup>=</sup> 62-128 (depends on card) Paths to each LUN <sup>=</sup> <sup>8</sup> iSCSI SW NICs <sup>=</sup> <sup>8</sup> Targets <sup>=</sup> <sup>256</sup> Paths to each LUN <sup>=</sup> <sup>8</sup> **Maximums (per volume)**: Powered-on VMs <sup>=</sup> <sup>2048</sup> Hosts <sup>=</sup> <sup>64</sup> VMFS5 <sup>=</sup> 64TB vRDMs <sup>=</sup> 2TB (less 512B) pRDMs <sup>=</sup> 64TB File size <sup>=</sup> 2TB (less 512B) **Maximums (per datastore cluster)**: Virt disks <sup>=</sup> <sup>9000</sup> Datastores <sup>=</sup> <sup>32</sup> (datastore clusters per vCenter <sup>=</sup> 256) **HA**: Single master, multiple slaves. If master fails, is shut down, or removed from cluster then an election occurs. All hosts not in standby, maintenance mode or disconnected participate in election. VMs on disconnected hosts are not protected. Master responsibilities: • monitors slaves • monitors VMs • restarts VMs on best host • reports cluster HA health to vCenter. Slaves: • monitors runtime state • report state to master. Network heartbeat every second between master & slaves. Hosts can use all VMkernel networks for heartbeat except vMotion network (unless vMotion is on only available VMkernel network). If host stops responding to heartbeat, liveness checks datastore heartbeat & pings to management address. Host deemed Failed if both tests negative, if it passes liveness check it is Network Isolated (host cannot ping cluster isolation address) or Network Partitioned. Master monitors Network Isolated/ Partitioned VMs and restarts them if they power off. Host Isolation Response: Action taken when Powered-on VMs are on isolated host. Options: • power off • leave powered on (default) • shut down (requires VMware tools). Cluster selects <sup>2</sup> datastores for heartbeat (*das.heartbeatdsperhost* can increase to 5). Datastores used for datastore heartbeat must be mounted by at least <sup>2</sup> hosts. HA Admission Control: Can VMs power on when they violate availability constraints at HA failover. Actions that change <sup>a</sup> reservation must satisfy admission control. Secondary FT VMs added to calculation. Control policies: • Host Failures Cluster Tolerates - adds Advanced Runtime Info box showing slot size, total, used, available slots, total VMs on, hosts, good hosts • % of Cluster Resources (up to 50%) • Specify Failover Hosts (multiple allowed) - leaves host(s) unused until failure. Policy Factors: • resource fragmentation • flexibility • VM diversity. Slot size: represents VM CPU & memory resources needed for any powered on VM. Distorted by large VM reservations. Avoided with *das.slotCpuInMHz* or *das.slotMemInMB*. **FT**: Uses anti-affinity rules to keep primary & secondary apart, checked when primary powers on. VM-VM affinity applies to primary only, VM-Host affinity applies to primary & secondary. Requires: HA & host monitoring, host certificate checking (on by default), dedicated logging NIC (not IPv6), compatible CPUs with same extensions & power mgt features, Hardware Virtualization (HV), thick disks on shared storage (VMDKs or vRDMs), supported guest OS, min <sup>3</sup> hosts in cluster. Not supported: snapshots, Storage vMotion, Linked Clones, hotplugging, MSCS, VM backups, SMP, physical RDMs, PVSCSI, NPIV, VMDirectPath, 3D video, EPT/RVI is automatically disabled. DRS only if cluster has EVC. SiteSurvey can identify configuration issues. vLockstep Interval typically needs <sup>&</sup>lt; 500ms. **vCenter Server Heartbeat**: vCenter replication & clustering, monitors services including MSSQL, VUM & View Composer. Automated or Manual failover/failback. Uses Active/Passive nodes with heartbeat. **MSCS**: • <sup>2003</sup> SP2 & <sup>2008</sup> (Failover Clustering) • <sup>32</sup> & <sup>64</sup>bit • only <sup>2</sup> nodes clusters. Not supported: DRS on VMs, vMotion, FT, NPIV, VMW\_PSP\_RR, FCoE/iSCSI/NFS based disks. SW iSCSI initiator in guest is supported. **VMDK Virtual RDM Physical RDM** Cluster in <sup>a</sup> box (CIB) Yes (zeroed) Yes No (not supported) Cluster across boxes (CAB) No Only <sup>2003</sup> Yes (recommended) Physical & VM (n+1) No No Yes Snapshots Yes Yes No SCSI target software No No Yes Configure all RDMs before configuring VM's network settings or initializing LUNs within windows. Add RDMs to 2nd SCSI controller i.e. SCSI(1:x). Set SCSI bus sharing: • CIB <sup>=</sup> Virtual • CAB or <sup>N</sup>+1 <sup>=</sup> Physical **NLB, Exchange CCR & DAG**: does not use shared quorum disk, above restrictions not applicable. **SQL Mirroring**: not considered clustering. Fully supported by VMware with no restrictions.

Array Here, Mathematical Control in the state of the state of the state of the state of the state of the state of the state of the state of the state of the state of the state of the state of the state of the state of the

**Links**

vReference vSphere 5.0 card by Forbes Guthrie is licensed under<br>a Creative Commons Attribution-NonCommercial-ShareAlike 3.0<br>Unported License. Artwork is from the Tango Project http://<br>tango.freedesktop.org under their Crea

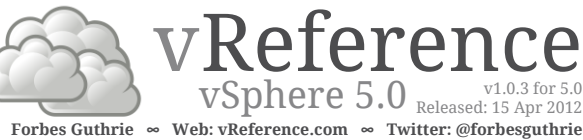

**HW requirements**: HCL compliant (see link below), 64bit x86 CPUs (minimum of 2 cores), 2GB RAM, 5GB<br>disk, password 6-64 characters.

Set HW clock (BIOS) to UTC. VMFS only created on first disk. IDE/ATA drives not supported for VMFS. ESXi Installable starts in evaluation mode (60 days) on first power-on even if host is licensed. If no DHCP ESXI INSTALL, limited 169.254.x.x/16. Disconnect Fibre Channel of 2 cores), 2GB RAM, 56.<br>HW requirements: HCL compliant (see link below), 64bit x86 CPUs (minimum of 2 cores), 2GB RAM, 56<br>EST HW clock (BIOS) to UTC. VMFS on

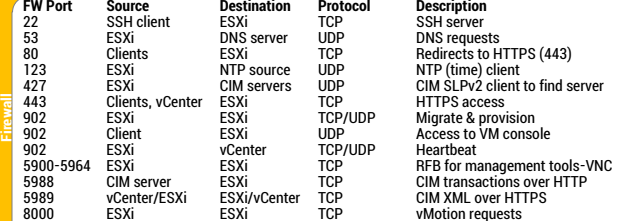

ESXi ESXi ESXi ESXi ESXi TCP wMotion requests<br>No Possible extras:68(DHCP),161/162(SNMP),514b1/234/1234/1235/HBIX) & HA,FT,NFS,iSCSI traffic<br>ESXi Partitions: • 2 boot banks • 4GB VFAT scratch (system swap & vm-support info) uses ramdisk if not present, or can use remote NFS partition • locker • 110MB diagnostic for core dumps (can redirect to ESXi Dump Collector) • VMFS5 on each disk's free space. Fresh install has GPT, upgraded keeps MBR style.

Not supported: • ESXi Installable & Embedded on same host • Booting multiple servers from 1 image. Sources: • Boot – CD, USB, PXE boot, remote access mounted ISO (iLO, DRAC, RSA, etc) • Script – CD, USB, NES. HTTP(S). FTP. Specify location in kernelonts line of boot cfa, or k s = boot option (sh i f t + USB, NFS, HTTP(S), FTP. Specify location in *kernelopts* line of boot.cfg, or ks= boot option (Shift <sup>+</sup> <sup>O</sup>) . ESXi5 cannot PXE boot from one image, then install different image. Boot image is always the

installed image. Default ks file at /etc/vmware/weasel/ks.cfg (password is *mypassword*). **Destination**: – SATA (considered remote – no scratch), SAS, SCSI disk, flash drive, FC or SW iSCSI (target IQN set in iBFT BIOS) SAN LUN, PXE stateless (Auto Deploy).

**Image Builder**: PowerCLI tool (server component & cmdlets) to create images (Image Profile) with customized updates & drivers. Deploy image as install CD or via Auto Deploy server. VIBs must pass<br>dependency check & meet acceptance level – VMwareCertified, VMwareAccepted, PartnerSupported, CommunitySupported. -AcceptanceLevel parameter changes level. Include vmware-fdm VIB if host will be in HA cluster. Clone a published profile to create custom profile.

**Auto Deploy** (stateless): loads ESXi images across network into host's memory every boot. Can set configuration via Host Profile (see vCenter section). Server as Windows install or VCSA. 1-to-1 Auto Deploy registered to vCenter. Hosts need BIOS firmware (not UEFI). Host DHCP reservations recommended. VLAN tagged (trunked) boot NICs not recommended. Multiple hosts rebooting can cause boot storm for Auto Deploy server. Hosts require Dump Collector. Redirect logs to syslog server or NFS datastore. PowerCLI Bulk Licensing useful for Auto Deploy. Rebooted host stays in maintenance mode if vDS is used & vCenter is unavailable. Can use VIBs, Images Profiles & Software Depots (online - HTTP or offline - ZIP file) during install.

First boot • set DHCP for IP and point to TFTP server for qPXE, add rules to rules set • identify Image Profile • (optional) rule for Host Profile • apply Active Rule Set.

Re-provisioning (subsequent reboots) can change answer file, use different image or host profile. Components: • Auto deploy server – manages state information, serves images & host profiles • Rules engine – manages rules & rule sets • Image Profile - matches sets of VIBs to host • Host Profile machine specific information • Answer File - host specific information the user provided during first boot (only accessed via Host Profiles UI).

Rules engine: • Rules – assigns Image Profiles, Host Profiles, location within vCenter hierarchy, identifies host via MAC address, SMBIOS asset tag, BIOS UUID, or IP address • Active Rule Set – maps matching rules to hosts when image is requested • Working Rule Set - test rules before making active. Deployment Information: • Image state - profile created by Image Builder PowerCLI tool. Contains executable software • Configuration state - from Host Profile • Dynamic state - runtime information in memory, lost during reboot • VM state - VM auto-start info, managed by vCenter but locally stored if HA is enabled • User Input – host profile set to require user supplied host specific information, stored in answer file.

**Post install**: test cables are in correct VMNICs: watch -n 1 'esxcli network nic list' **Upgrade** from ESX/ESXi 4.x: • vCenter Update Manager (needs 350MB free in /boot) • Interactive upgrade from CD or USB drive • Scripted upgrade. 5.0 upgrades to 5.x can also use • Auto Deploy (if used for 5.0 install) • esxcli.<br>
Installing ESXi 5.0 Best Practices http://kb.vmware.com/kb/

- 
- Upgrading to ESXi 5.0 Best Practices http://kb.ymware.com/kb/2005102<br>Resolution Path Troubleshooting Installs http://communities.ymware.com/docs/DOC-15789<br>Hardware Compatibility Guide ("HCL") www.ymware.com/go/hcl

Troubleshooting vSphere Auto Deploy http://kb.vmware.com/kb/2000988

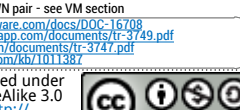

Technical Prince Transportation of the Construction Control of the Construction of the Construction of the Construction of the Construction of the Construction of the Construction of the Construction of the Construction of

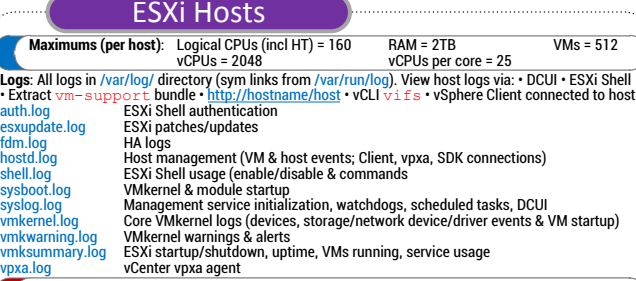

Charling for escalinaries<br>passes & communistrative to location. Iocal charling passes host in the start all management services: (& lists all services):<br>
Restart all management services: (& lists all services):<br>
Restart a

CPU Power management policies: • Not Supported - non host support or disabled in BIOS + High<br>Perdormance - only used when BIOS warning - Balanced (default) – conservative, shouldn't affect<br>performance - Low Power many fro

- 
- 

Firewall Ports http://kb.ymware.com/kb/1012382<br>Location of ESXi 5.0 log files http://kb.ymware.com/kb/2004201<br>Video: Restarting management agents on an ESX/ESXi server http://kb.ymware.com/kb/1003490<br>Video: Restarting mana

### vCenter

Conservationes) stars (we client the conservation in the conservation in the conservation in the conservation in the conservation in the conservation in the conservation in the conservation in the conservation in the cons **HW: Min** - 2 CPU cores, 4GB RAM, 4GB disk pace - Medium - 50 hosts/500 VMs - 2 cores, 4GB RAM - Large<br>
4300 hosts/3000 VMs - 2 cores, 4GB RAM - Large<br>
4300 hosts/3000 VMs - 2 cores, 4GB RAM - Large<br>
4300 hosts/3000 VMs s Maximums (per vCenter): Hosts = 1000 VMs = 15000 Running VMs = 10000 Clients = 100<br>◎ MAC addresses = 65536 Datastore clusters = 256 Maximums (per datacenter): Hosts = 500<br>● For the system of the content of the system of the system of the system of the system of the system of the system of the system of the system of the system of the system of the system of the system of the system of the sys

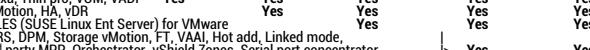

Disparation of the content Server 5.0 best practices http://kb.ynware.com/kb/2003866<br>Sysper file locations and versions http://kb.ynware.com/kb/2003866<br>Firewall Ports http://kb.ynware.com/kb/1012382<br>Venter client-shortcuts

### Cluster Resources

**Max** Maximums (per DRS cluster): Hosts = 32 VMs (powered on) = 3000 (512 per host)<br>Maximums (per Resource Pool): Children = 1024 Tree depth = 8<br>Maximums (other): Hosts per datacenter = 500 RPs per host = 1600 RPs per cluster = Terminology: <u>Datacenter</u>s - mark organizational & whotion boundaries. <u>Clusters</u> - gather host resources.<br><u>Resource Pools</u>- apply policies to clusters. DRS cluster is implicitly a resource pool. Resources include CPU,<br>mem

List resource group settings. Now the sexe for the server and the particle and the sexe of the Same Resource pools. "Shares - only apply during contention. Shares are relative to siblings (VMs or Resource Pool). Reservatio

## **Links Deep Dive http://www.yellow-bricks.com/drs-deepdive EVC (Enhanced vMotion Compatibility) FAQ http://kb.vmware.com/kb/1005764 EVC CPU compatibility http://kb.vmware.com/kb/1003212<br>EVC CPU compatibility <u>http://kb.vmw**</u>

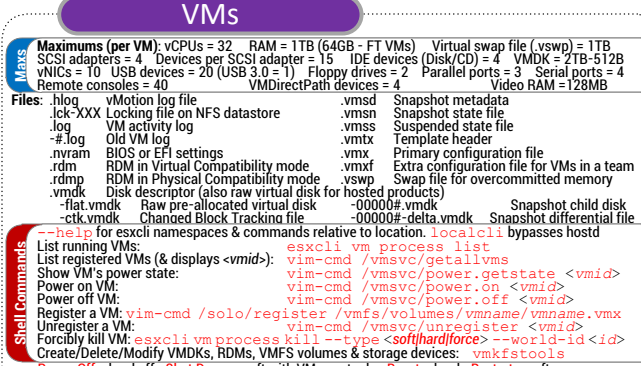

The main of the solution of the solution of the solution of the solution of the solution of the solution of the solution of the solution of the solution of the solution of the solution of the solution of the solution of th

Get Resolution Path – Troubleshooting VMs http://communities.ymware.com/docs/DOC-15963<br>The Recreate missing virtual disk (VMDK) header/description file http://kb.vmware.com/kb/1002511<br>■ Consolidating snapshots in vSphere